# **El Paso Community College Syllabus Part II Official Course Description**

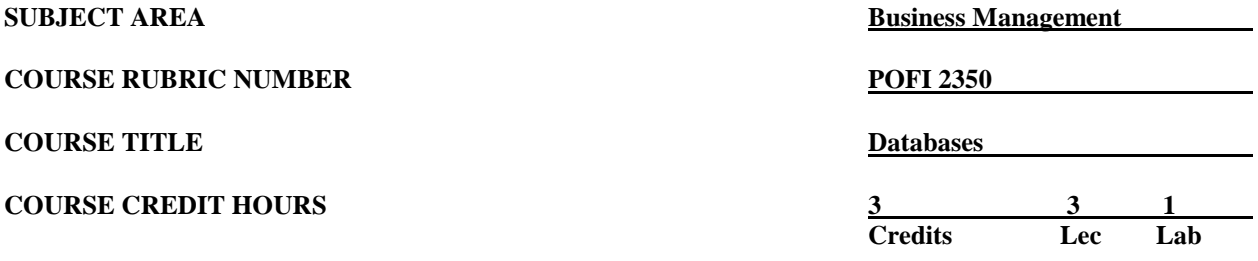

## **I. Catalog Description**

Provides in-depth instruction of database theory and the practical applications of a database. This is a Microsoft Official Academic Course (MOAC) program that prepares students to take the Microsoft Office Specialist (MOS) certification exam. The MOS exam is a global certification that validates students' skills. To be certified, an exam must be taken from a third-party testing company**. (3:1).**

## **II. Course Objectives**

Upon satisfactory completion of the course, the student will be able to:

- A. Unit I. Database Essential
	- 1. Identify the basics of the navigation pane, object tabs, changing views, ribbon, quick access toolbar, key tips, office button, and help button.
	- 2. Define tables, data types, and properties.
	- 3. Explain the functions of a database table and how to create a table.
	- 4. Create and save a database table in various formats, i.e., templates, from another table, or online.
- B. Unit II. Working with Tables/Records and Modifying Tables
	- 1. Navigate through using the keyboard and navigation button.
	- 2. Add and modify a primary and multi-field primary key.
	- 3. Edit records by using the find and replace and attach and detach documents to a database.
	- 4. Sort and filter data within a table.
	- 5. Explain and create/modify/print a table relationship.
	- 6. Modify an existing table and its field, multi-valued fields, and properties and rename and delete a database table.
- C. Unit III. Create Forms and Reports and Apply Controls
	- 1. Create a simple form, a datasheet form, and a form in layout view.
	- 2. Modify the form in design view form and apply appropriate controls.
	- 3. Sort and filter data in a form and a report.
	- 4. Change the format of the form and report by using the Autoformat feature.
	- 5. Create a simple report using the Report Wizard, modify it in design view, and apply appropriate controls.
	- 6. Add controls in a form or report using the unbound controls, bound controls, and calculated controls.
	- 7. Format a control using the properties and apply conditional formatting.
- D. Unit IV. Create/Modify Queries and Work with Advanced Tables and forms
	- 1. Create a query from a table and find duplicates within the query.
	- 2. Create a query from a multiple table and find unmatched records.

Revised by Discipline: Fall 2015 (next revision in 3 years)

- 3. Modify a query by adding a table, removing a table, and adding criteria to a query to an existing database.
- 4. Sort and filter data within a query.
- 5. Create and modify a custom table.
- 6. Use the Table Analyzer.
- 7. Create advanced forms, i.e., multi-item form, split form, and subform.
- 8. Create a PivotTable form.
- E. Unit V. Advanced Reports and Queries
	- 1. Define and modify group headers using the Report Wizard to use group, sort, and total pane.
	- 2. Create aggregate fields.
	- 3. Create printout layout.
	- 4. Create labels using the Label Wizard and integrate with Microsoft Word.
	- 5. Create crosstab queries and a subquery.
	- 6. Create action queries and append, make table, and update/delete queries.
	- 7. Modify queries by creating a join query, calculated query field, and aggregated query.
- F. Unit VI. Share Data, Import/Export Data, and Use Database Tools
	- 1. Create, format, and refresh a Chart.
	- 2. Build, format, and change a PivotChart.
	- 3. Import data to and export data from a database.
	- 4. Maintain a database by backing it up, compacting/repairing, and saving it as a previous version.

## **III. Evaluation**

A. Evaluation Methods

Evaluation will be based on theory exams, assessment projects, and class participation (on-line and in-class).

#### **B.** Grading Scale

The final grading report will be based on the percentage of total points earned.

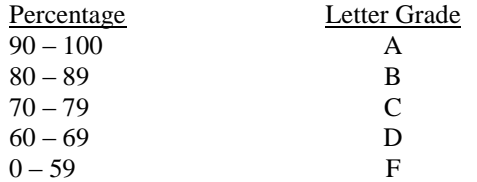

#### **IV. Disability Statement (American with/Disabilities Act [ADA])**

EPCC offers a variety of services to persons with documented sensory, mental, physical, or temporary disabling conditions to promote success in classes. If you have a disability and believe you may need services, you are encouraged to contact the Center for Students with Disabilities to discuss your needs with a counselor. All discussions and documentation are kept confidential. Offices located: VV Rm C-112 (831- 2426); TM Rm 1400 (831-5808); RG Rm B-201 (831-4198); NWC Rm M-54 (831-8815); and MDP Rm A-125 (831-7024).

#### **V. 6 Drop Rule**

Students who began attending Texas public institutions of higher education for the first time during the Fall 2007 semester or later are subject to a 6-Drop limit for all undergraduate classes. Developmental, ESL, Dual Credit and Early College High School classes are exempt from this rule. All students should consult with their instructor before dropping a class. Academic assistance is available. Students are encouraged to see Counseling Services if dropping because exemptions may apply. Refer to the EPCC catalog and website for additional information.